## **A requisição de Concessão, Extensão ou Redução.**

- Na tela do Orquestra BPM (http://www.inmetro.gov.br/orquestra) inserir **Usuário** e a **Senha** do cliente
- Clicar em **Enviar**
- Ver na próxima pagina

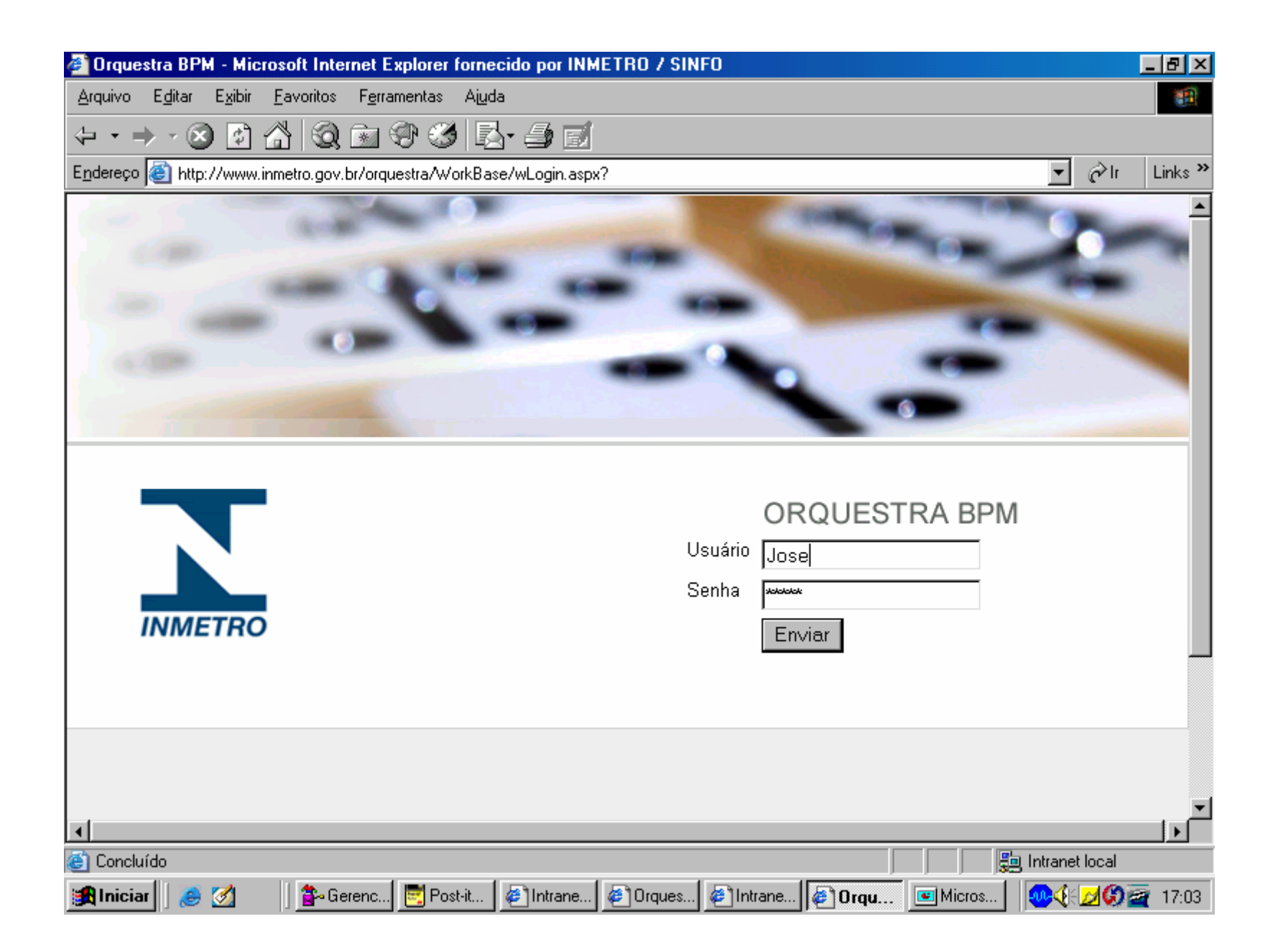

## **Requisição** de:

• **Concessão** será realizada no processo P1-Acreditação Inicial de Organismo;

• **Extensão ou Redução** será realizada no processo P4- Extensão / Redução de Escopo de Organismos;

•Ver na próxima pagina.

### 

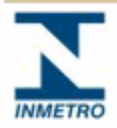

### Workflow Hoje

#### Minhas Tarefas [0] **XML** ATOM Meu Histórico Tarefa: Selecione  $\vert \cdot \vert$ Procurar Pesquisa avançada Meus Eluxos em Andamento **Lista Completa Meus Fluxos Concluídos** Número **Lista Completa** Expiração Requisitante Título/Descrição do. **fluxo** Não existem tarefas pendentes para você. **Clicar para Concessão**Fluxos que/Posso Iniciar Utilize os campos abaixo para filtrar a tabela de fluxos e iniciar um novo fluxo. ●肩 Fluxo: Versão Área Descrição Nome P1 - Acreditação Inicial de Processo de Acreditação Inicial de  $\mathbf{1}$ **DICOR** Organismos Organismos P4 - Extensão de Escopo de Processo de Extensão de Escopo - $\overline{1}$ DICOR Acreditação de Organismos Organismos  $\sim 11\pm1.1\pm1.1$ **Clicar para Extensão ou Redução**

Cryo Technologies @ 20

ORQUESTRA BPM

- Tratando-se de **Requisição de Concessão / Extensão ou Redução**
- **Preencher / selecionar** no mínimo os **campos em vermelho do Formulário**
- Ver na próxima pagina.

### · → · 3 8 4 3 3 3 3 5 4 5

#### P1 - Acreditação Inicial de Organismos v.1

## Solicitação de Acreditação

Processo de Acreditação Inicial de Organismos

#### Esta tarefa consiste em :

Preencher o formulário abaixo para dar início ao processo de acreditação de um organismo.

#### Antes de executar esta tarefa, verifique se:

É essencial a leitura e entendimentos dos procedimentos detalhados no endereço<br>http://www.inmetro.gov.br/credenciamento/organismos/oce.asp

Após preenchimento desta ficha, é necessário o envio via correio dos documentos constantes no endereço<br>http://www.inmetro.gov.br/credenciamento/docBasicos.asp

翻

h

### Dados do Requisitante

Nome: Cliente Teste [clites] E-mail: marcondesp@acm.org

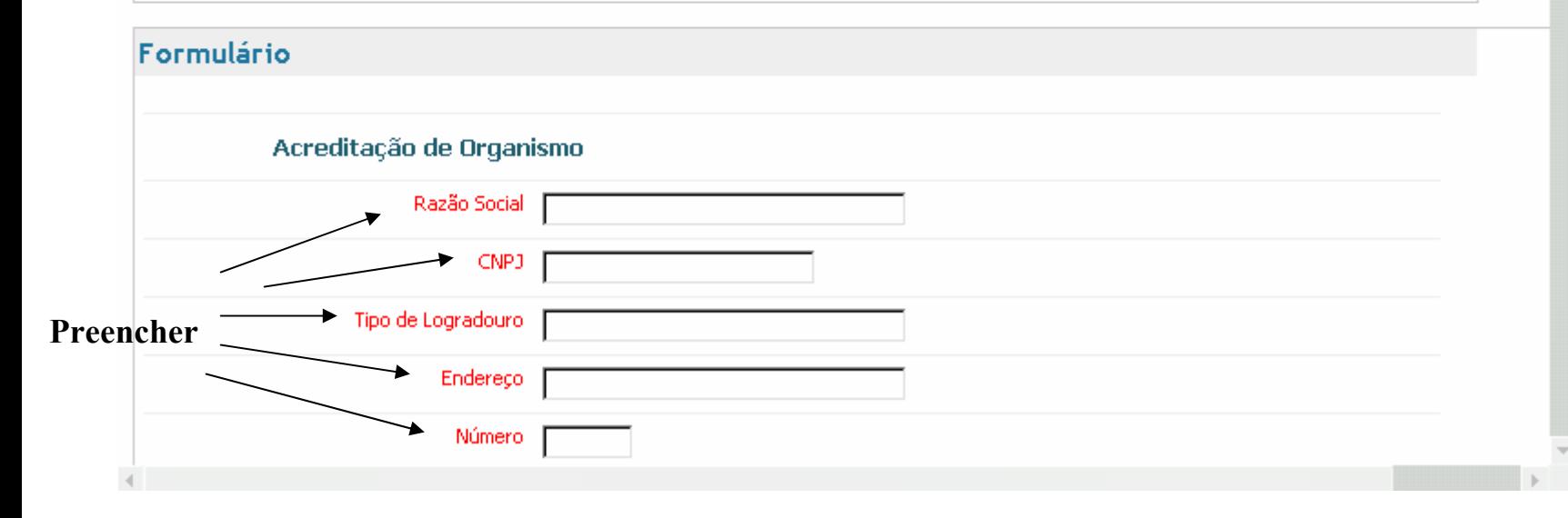

# • **Após preencher / selecionar** os **campos em vermelho do Formulário**

- Podem ser **adicionadas Mensagens** que sejam importantes para o cliente.(ex: Manual da Qualidade será enviado pelo correio)
	- Tratando-se de Redução de Escopo incluir a Mensagem **"REDUÇÃO DE ESCOPO"**
- Podem ser **carregados arquivos** de documentos necessários para acreditação.
- Somente **após o concluídas as operações** acima citadas **Enviar Requisição**
- Ver na próxima pagina.

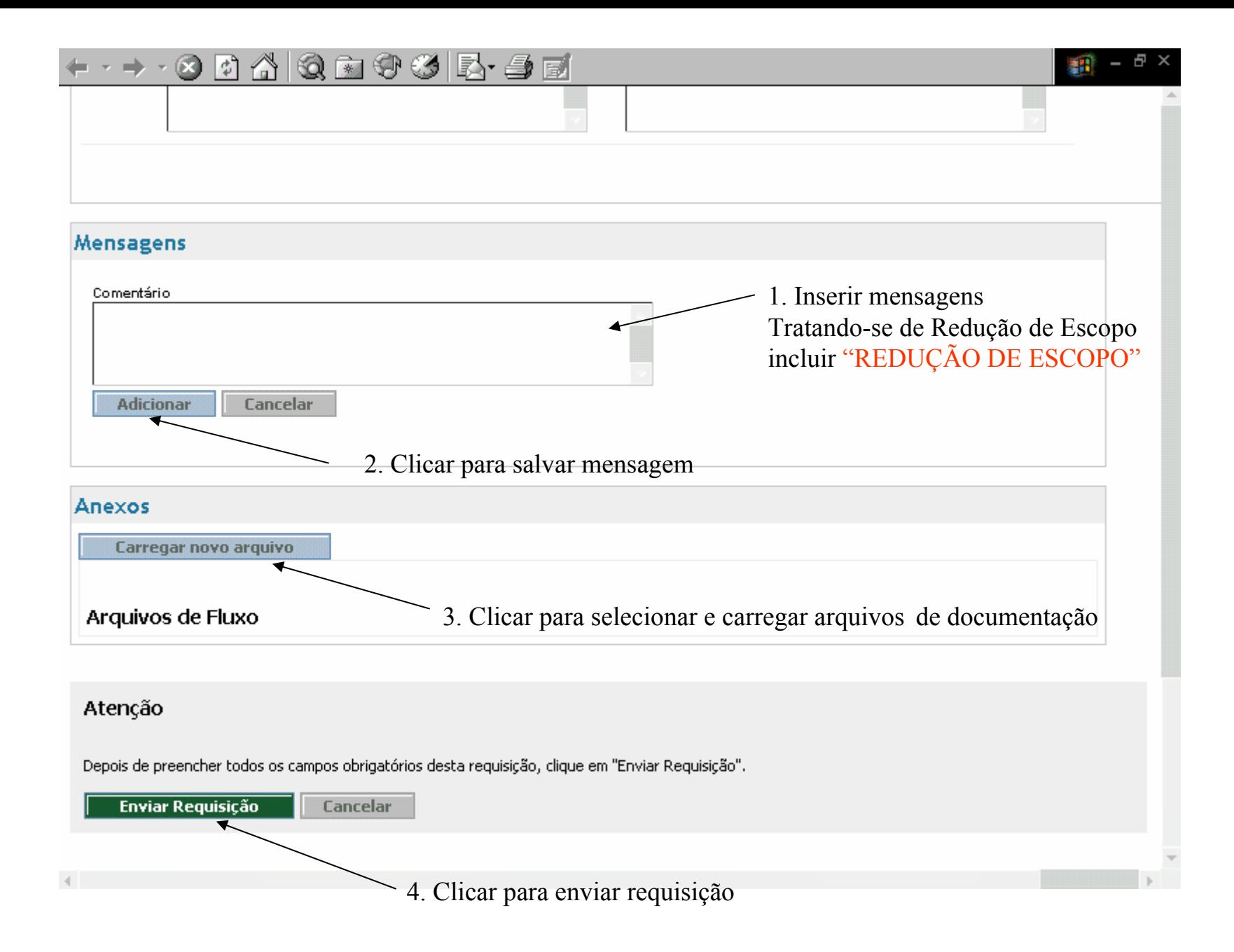